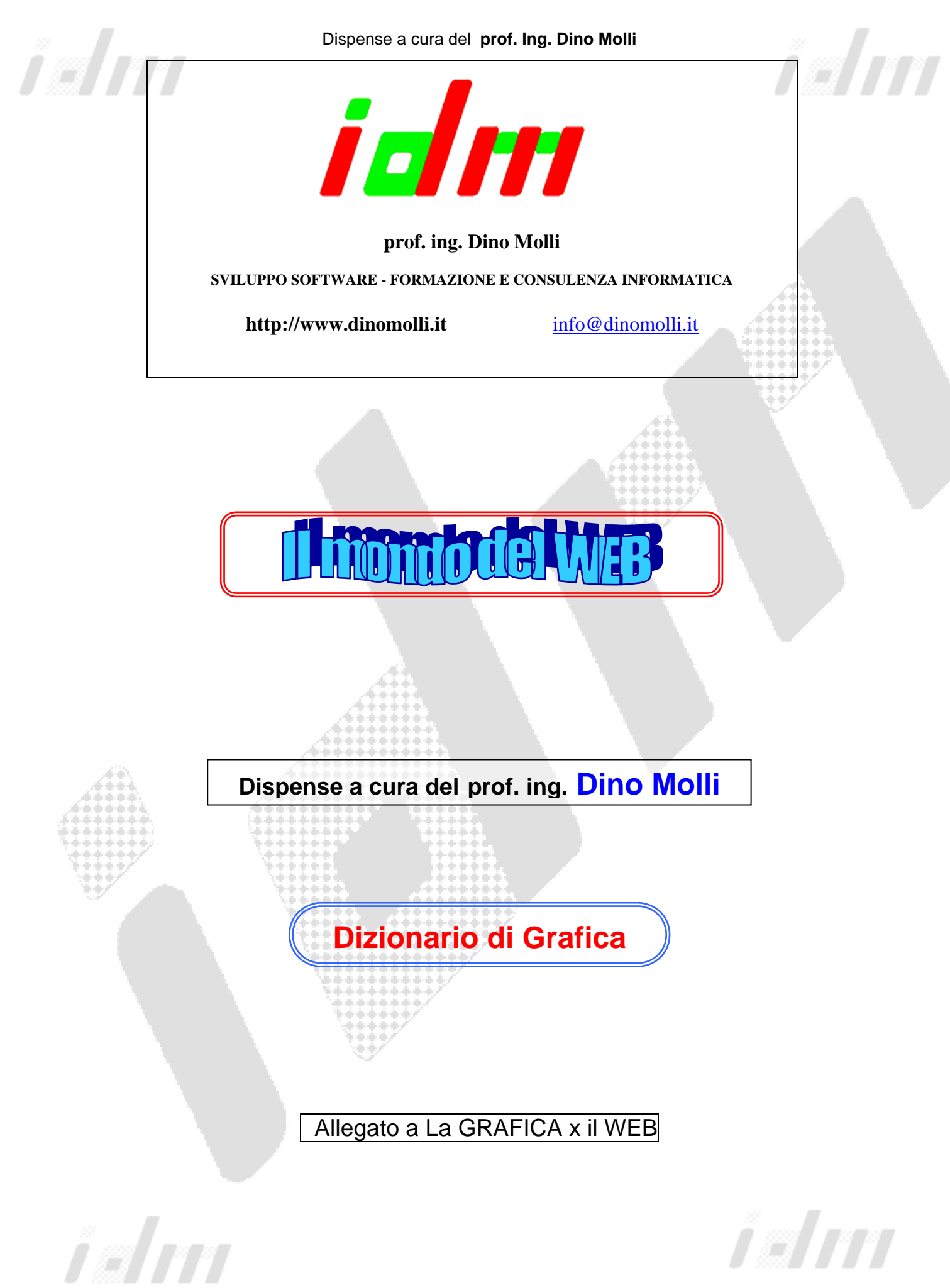

Dizionario di Grafica **pag. 1/17** 

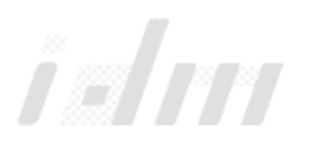

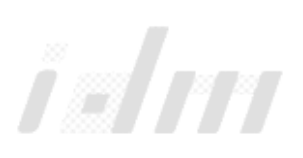

## **Dizionario di Grafica**

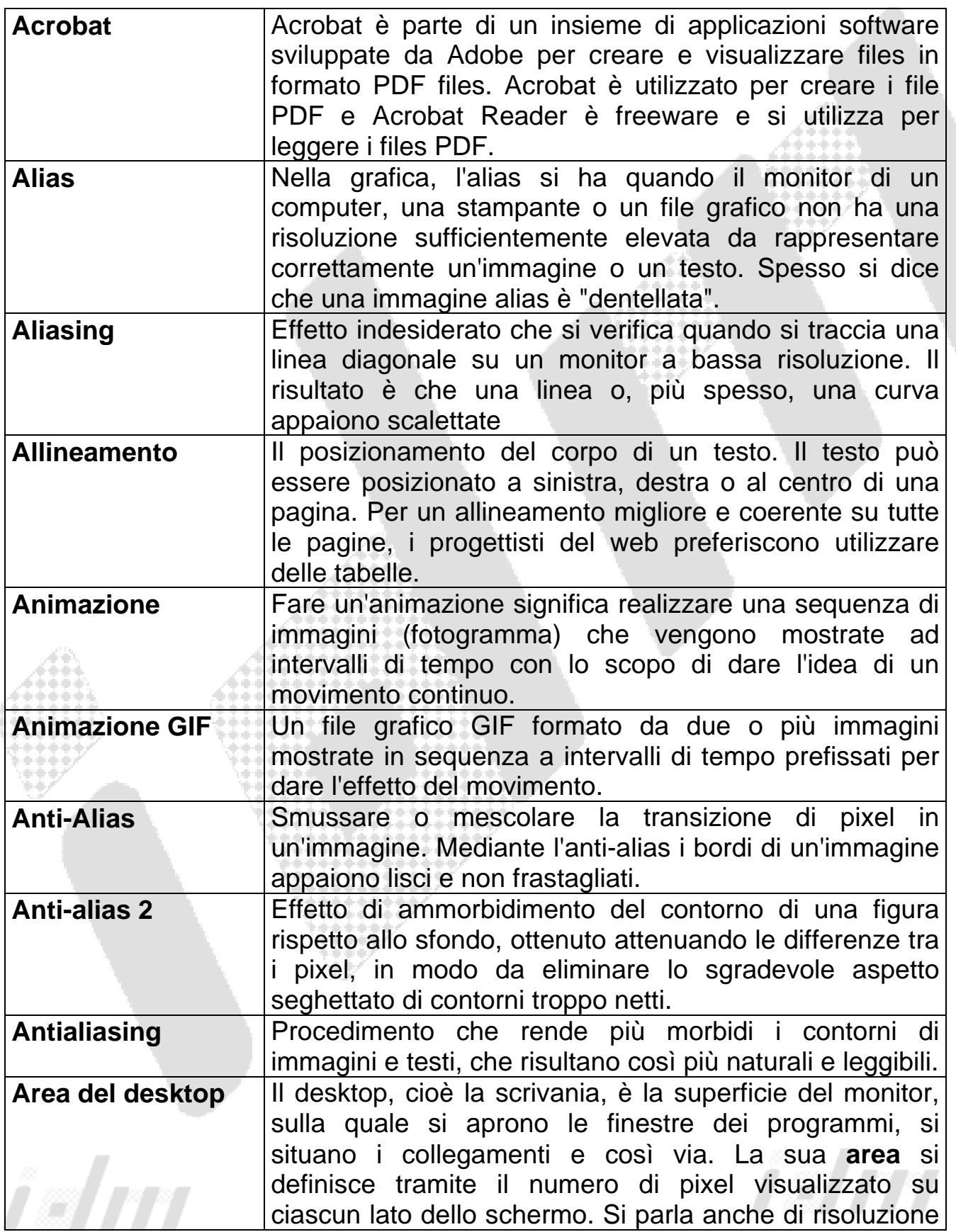

Î

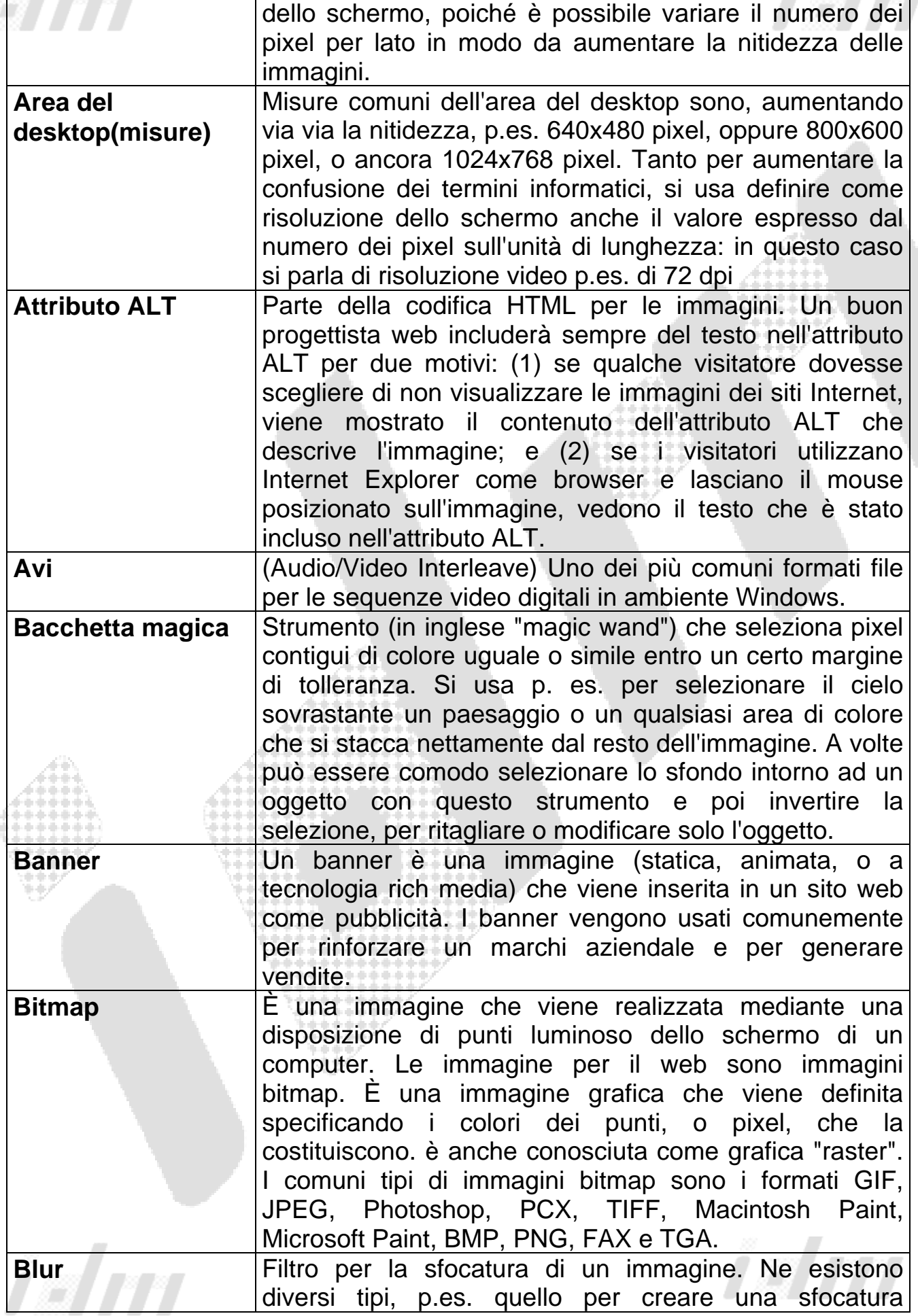

 $\mathcal{B}$ 

ì

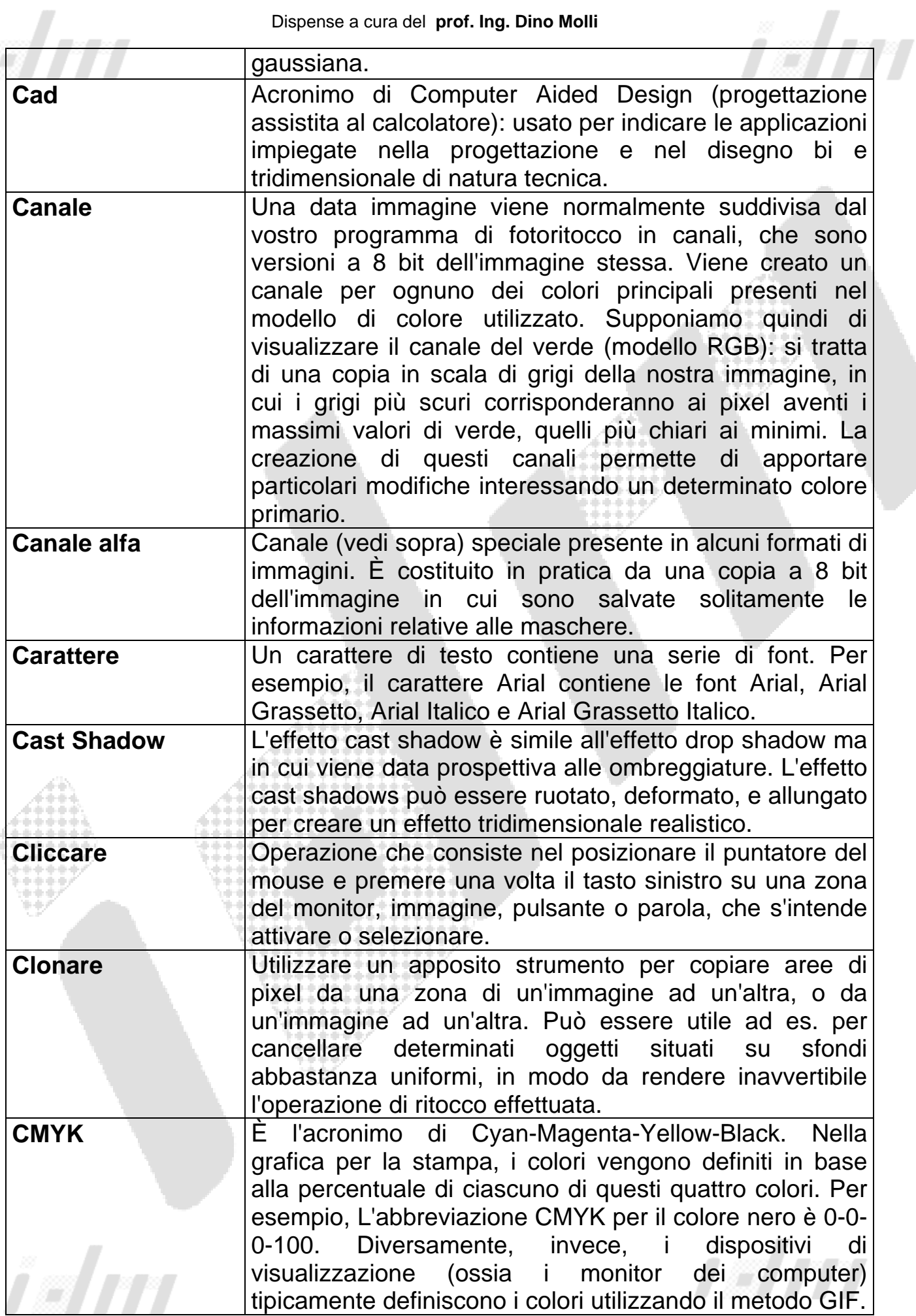

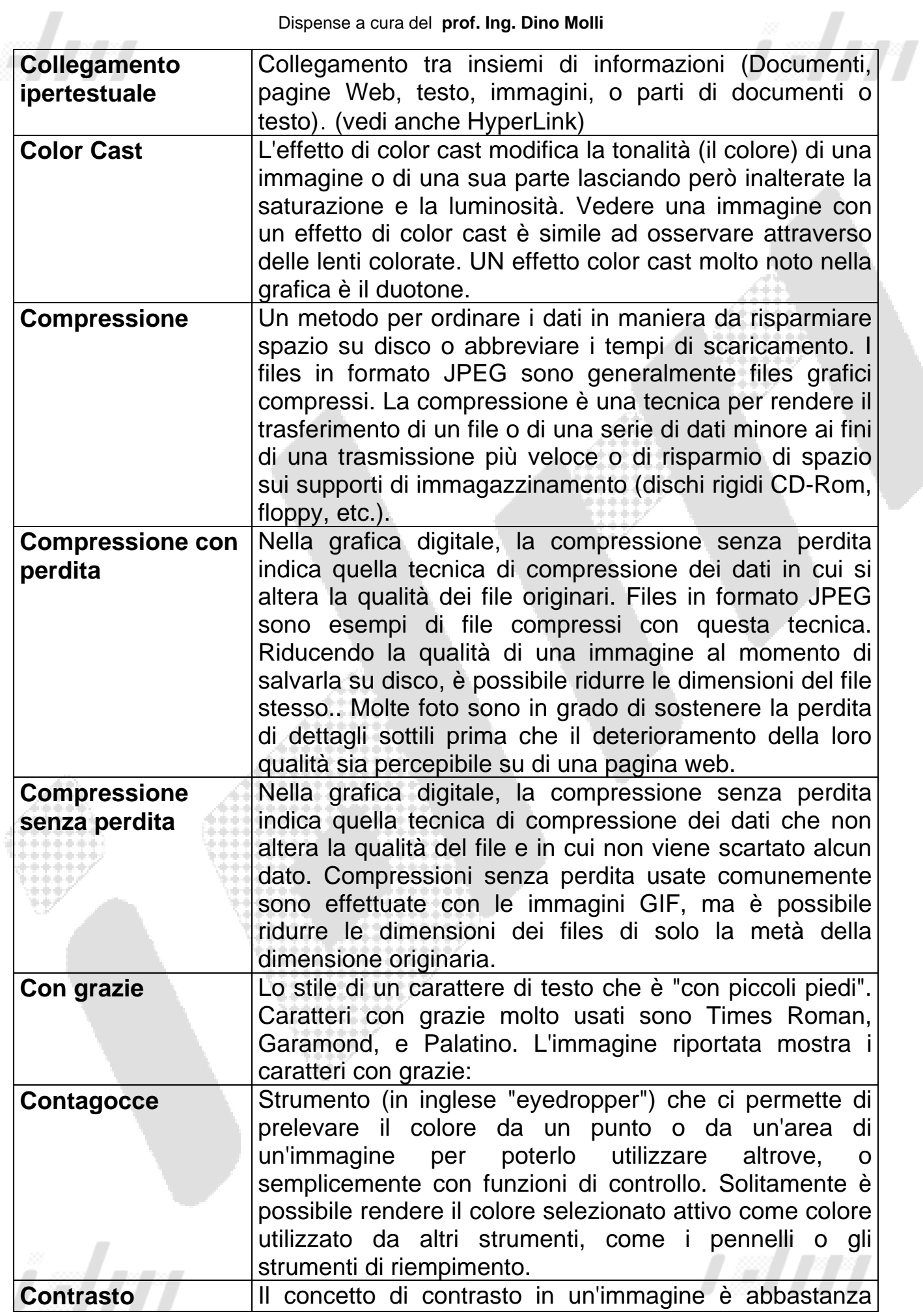

Î

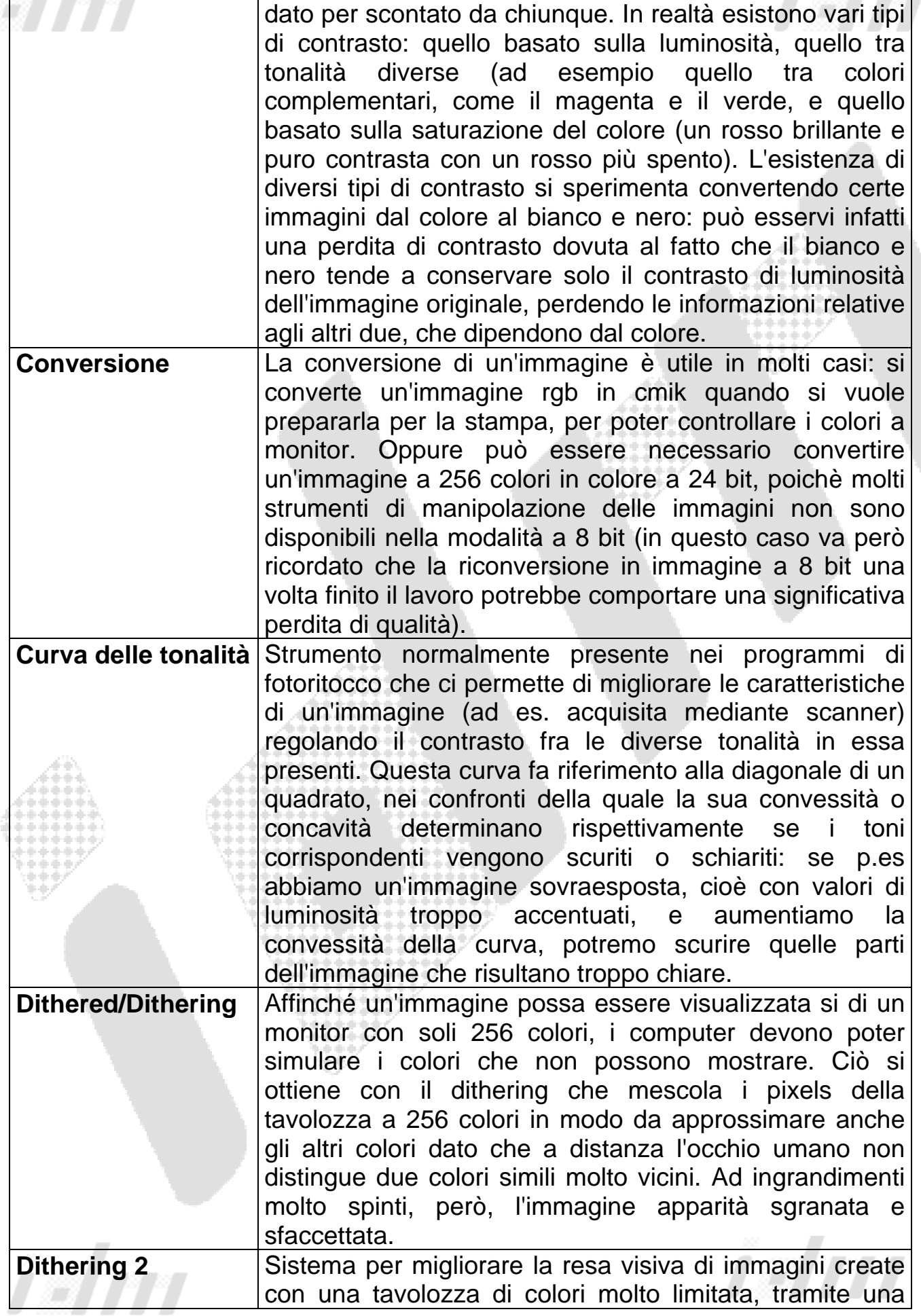

 $\mathcal{B}$ 

Î.

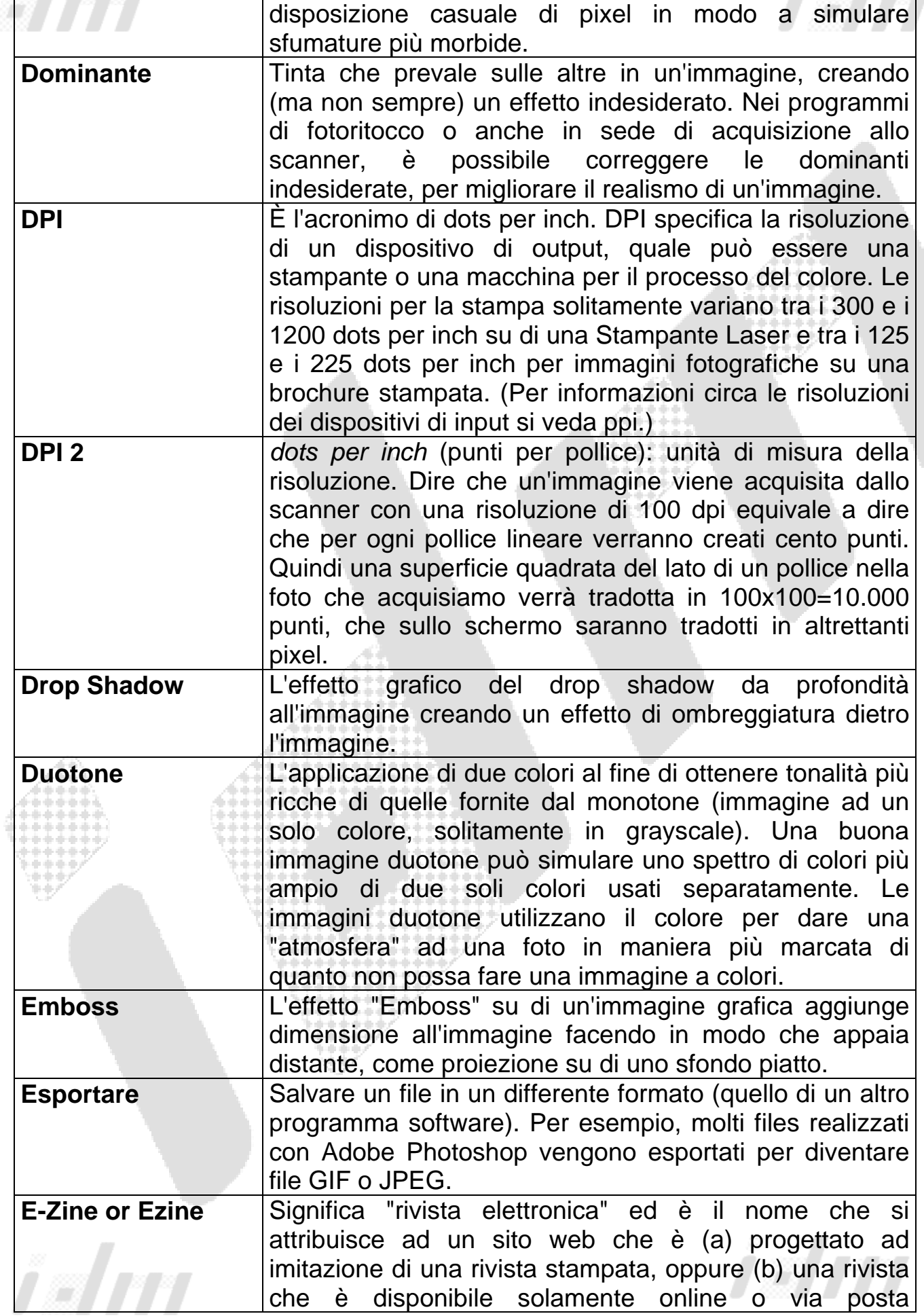

a<br>Alba

 $\overline{\phantom{a}}$ 

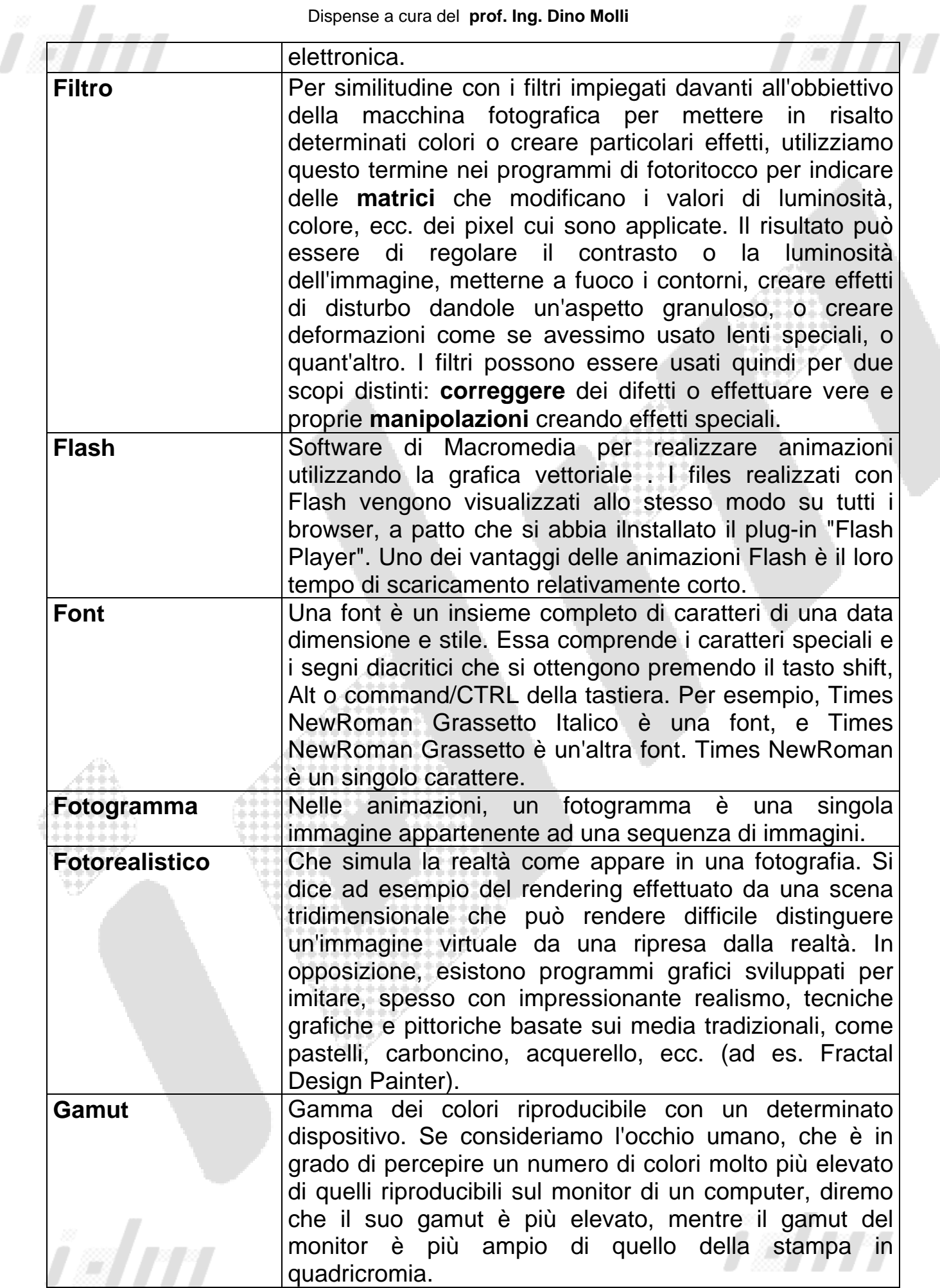

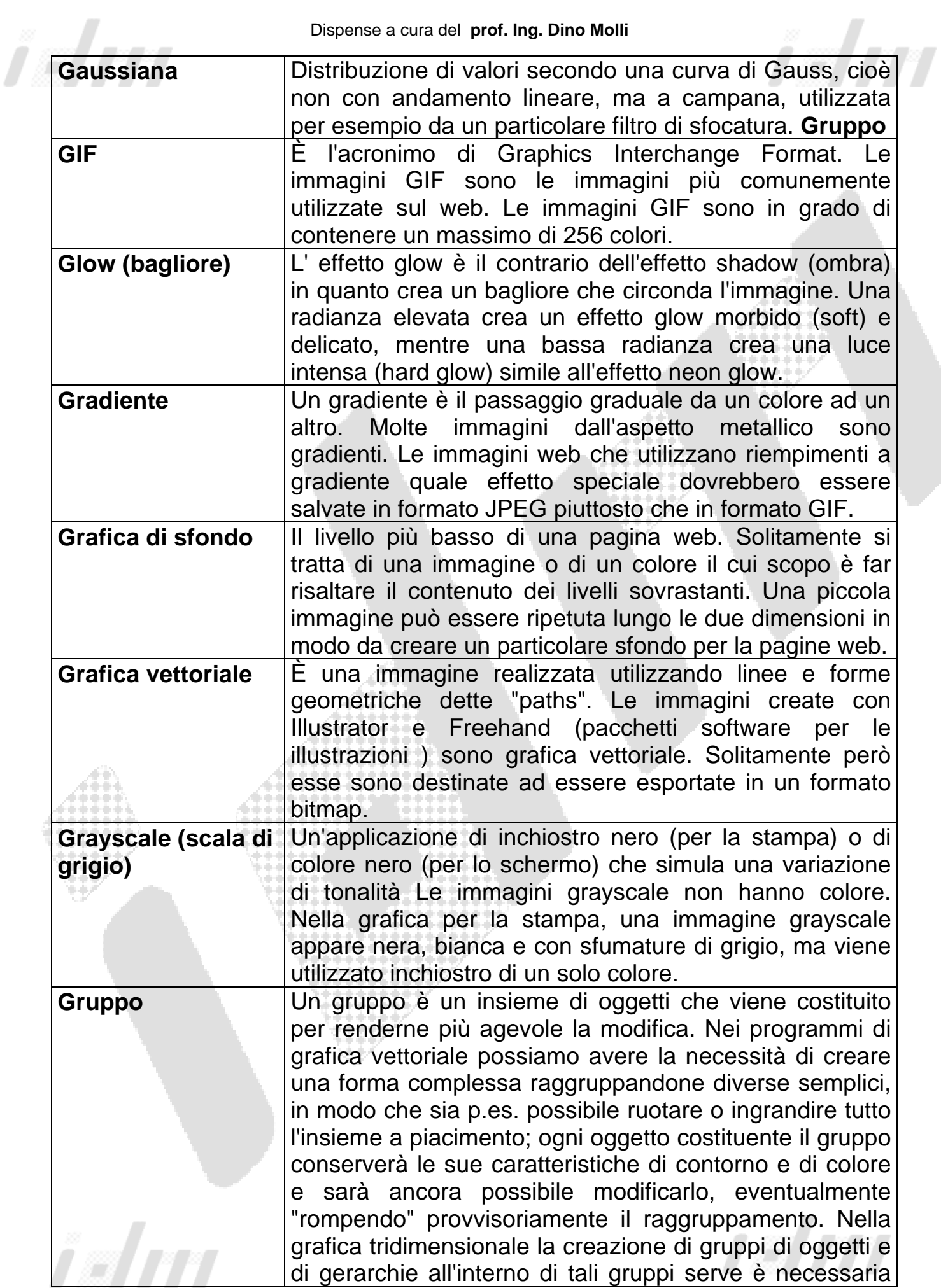

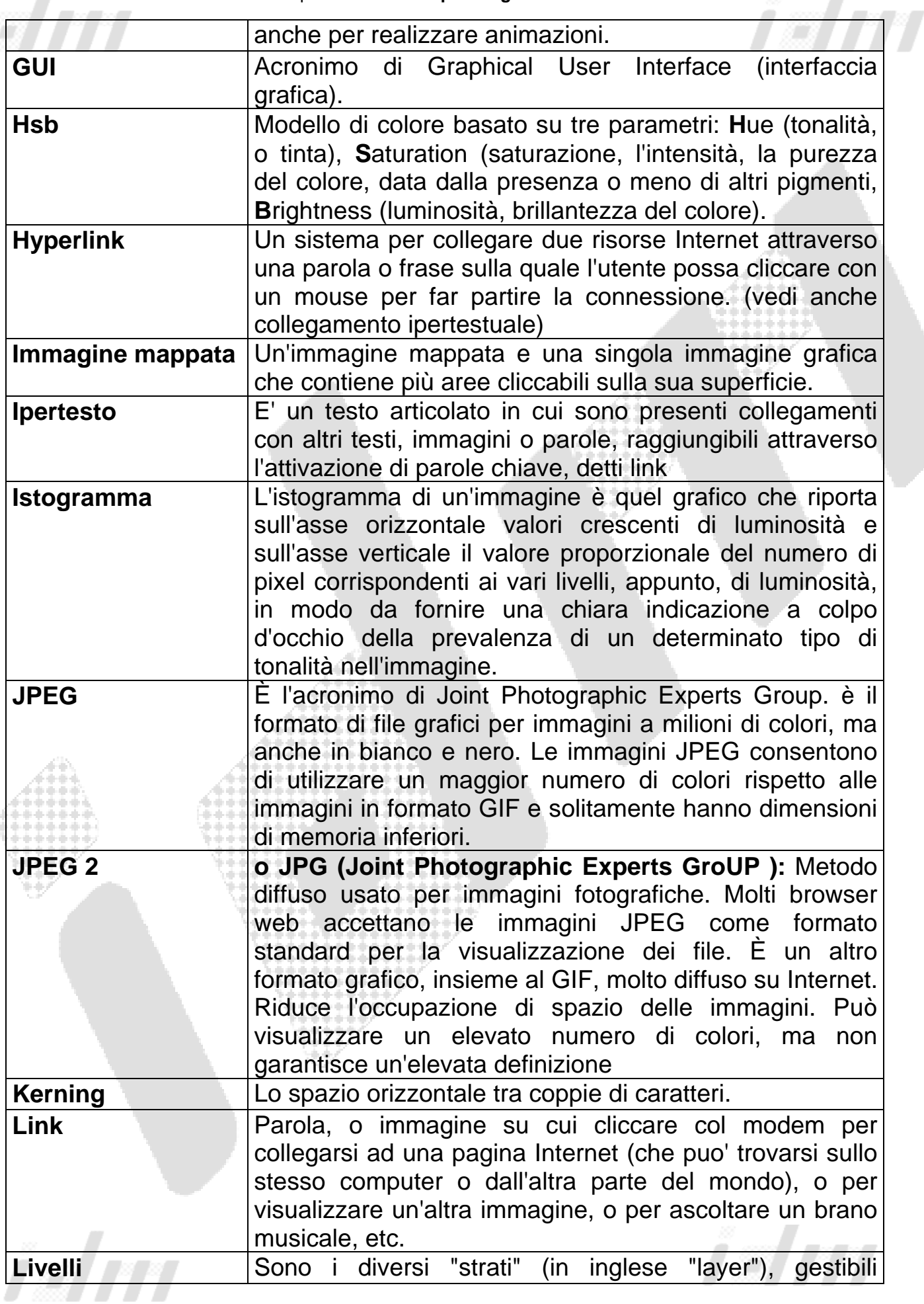

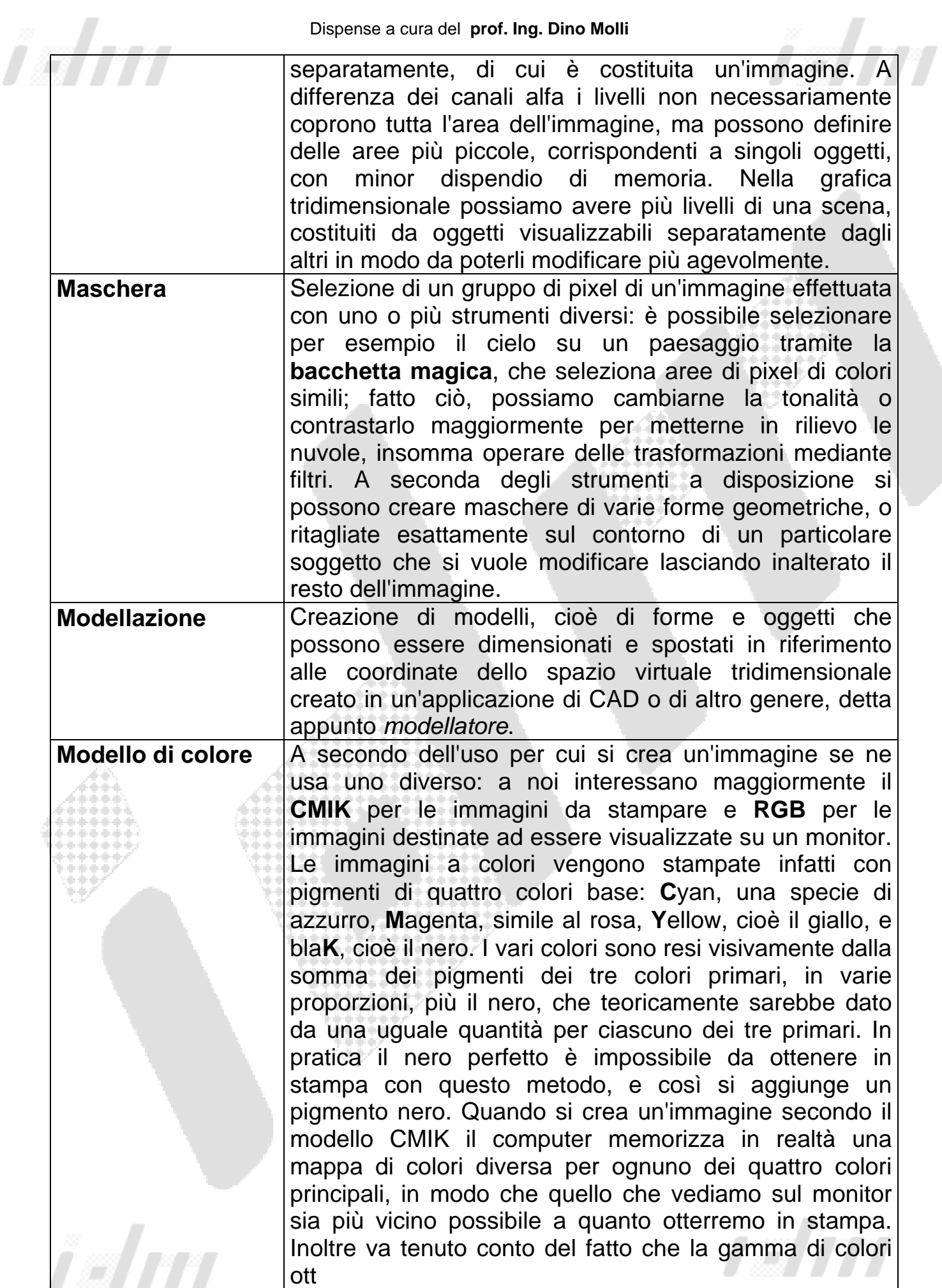

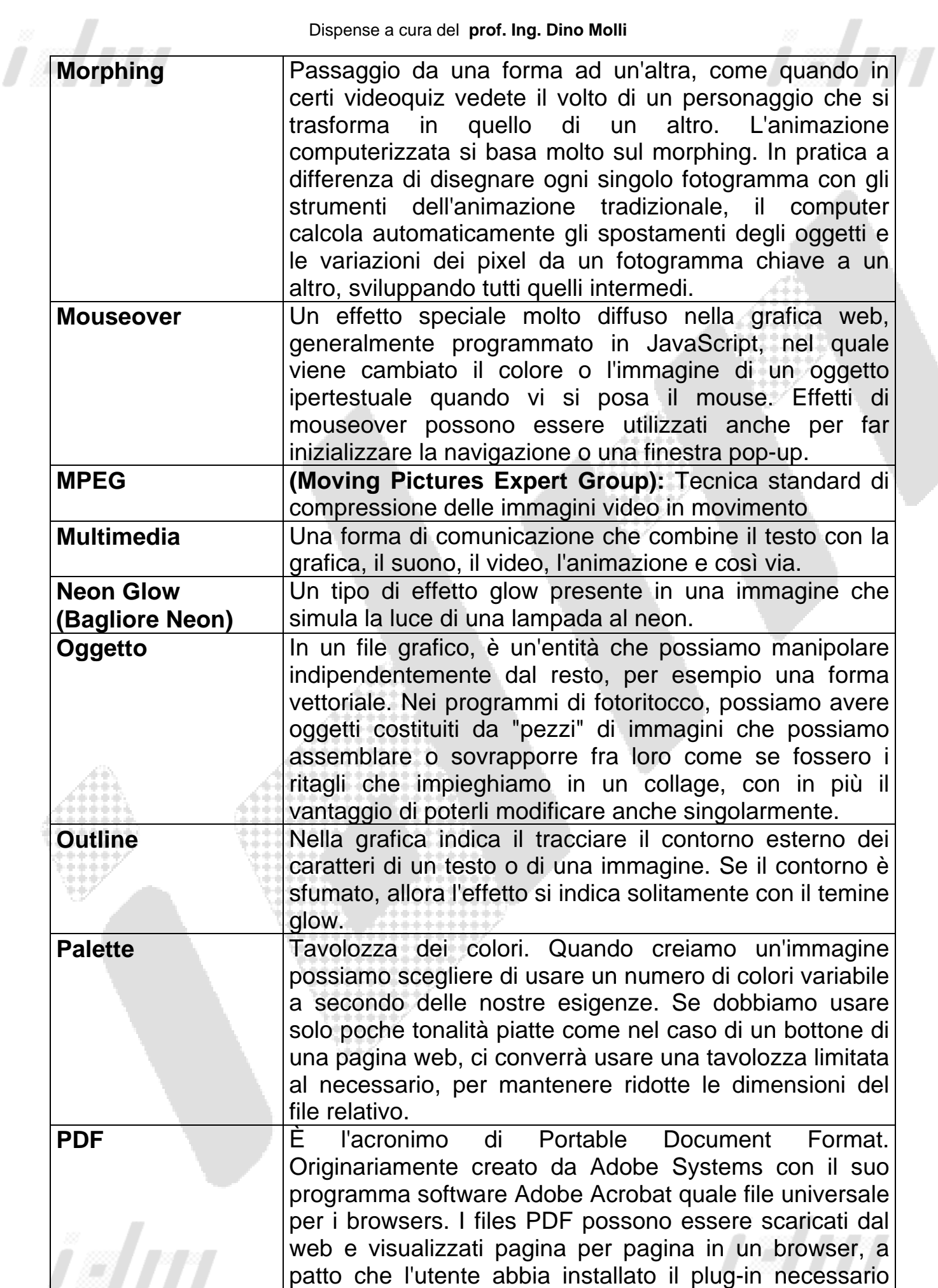

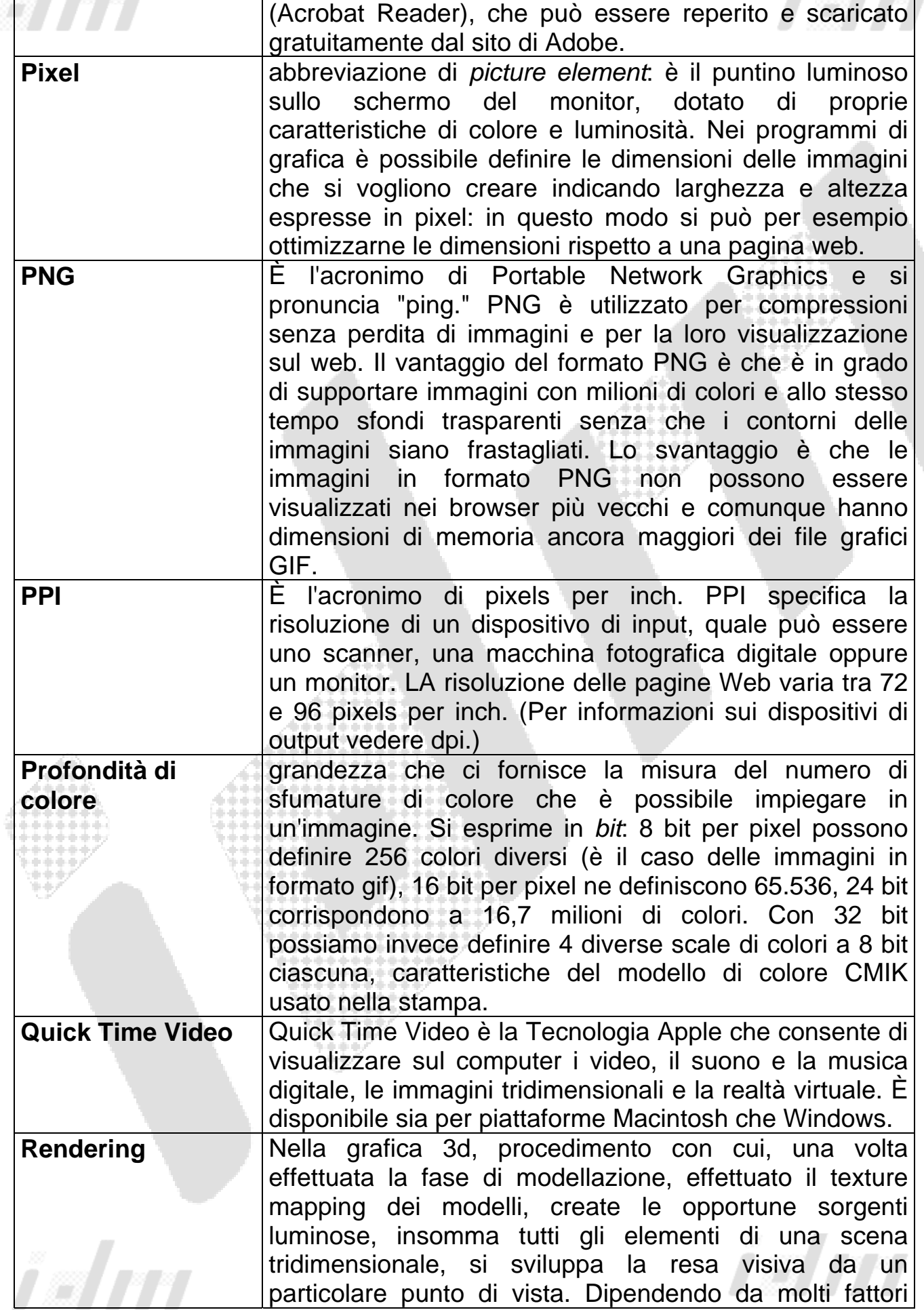

 $\mathcal{B}^{\mathcal{E}}$ 

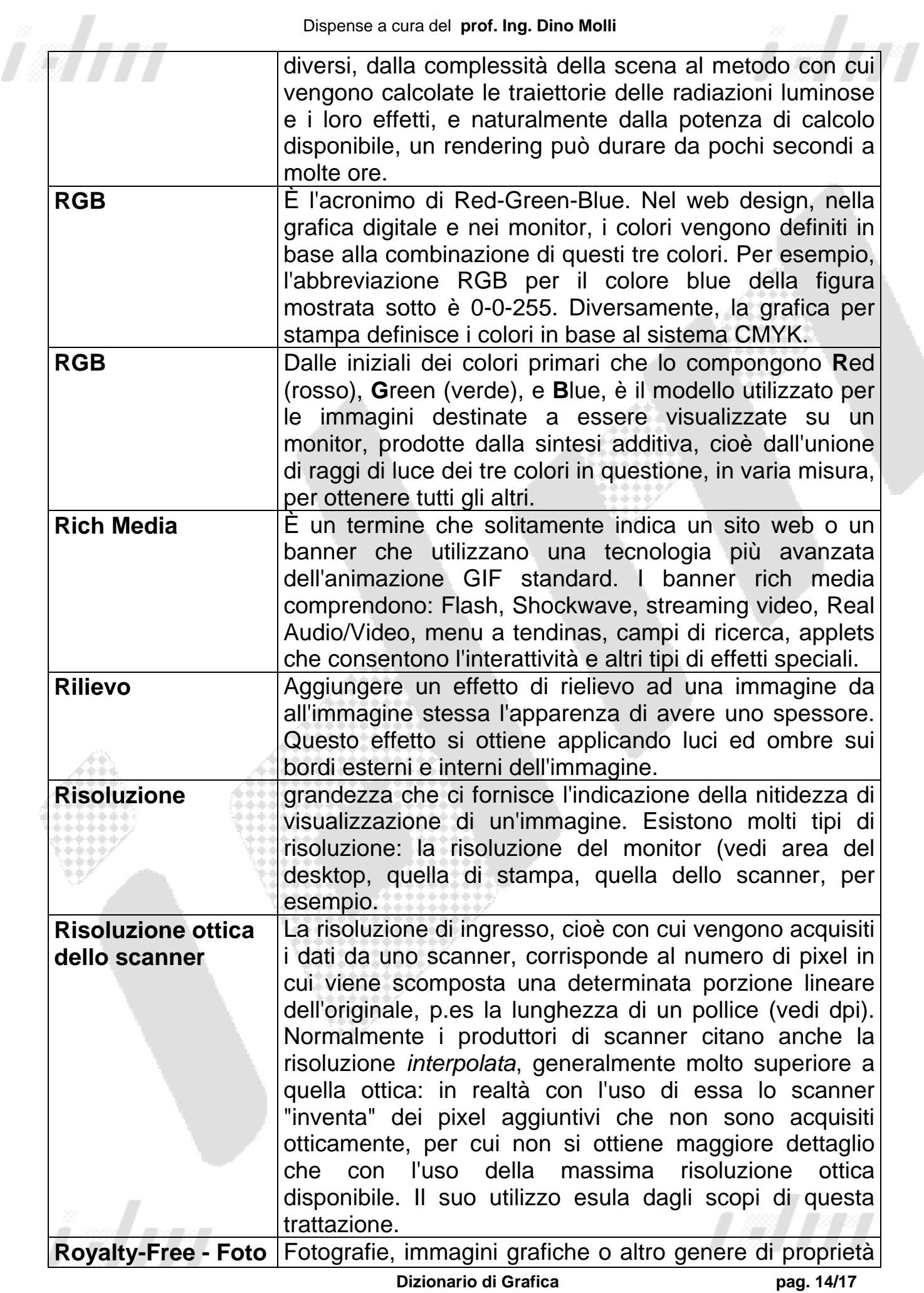

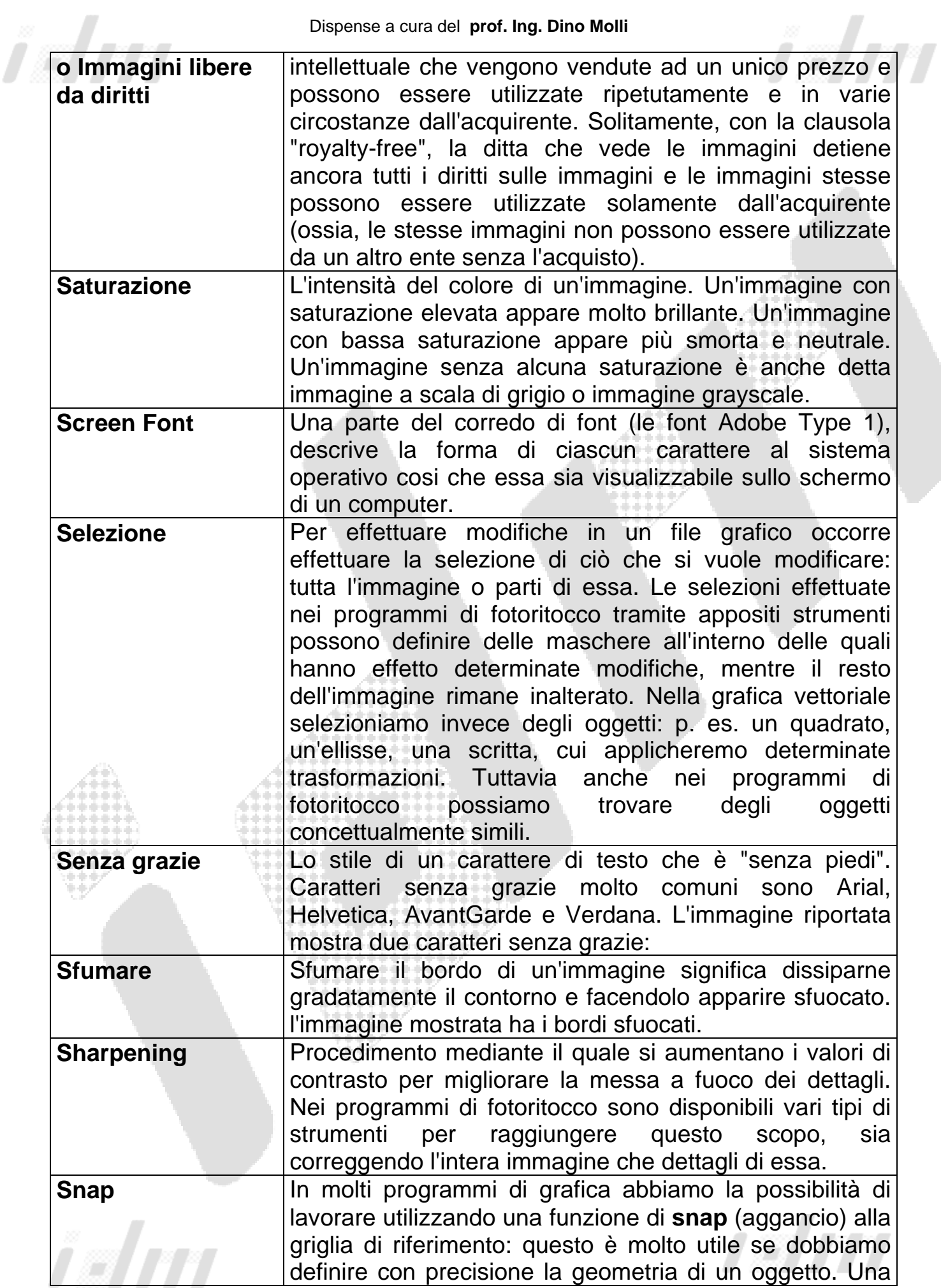

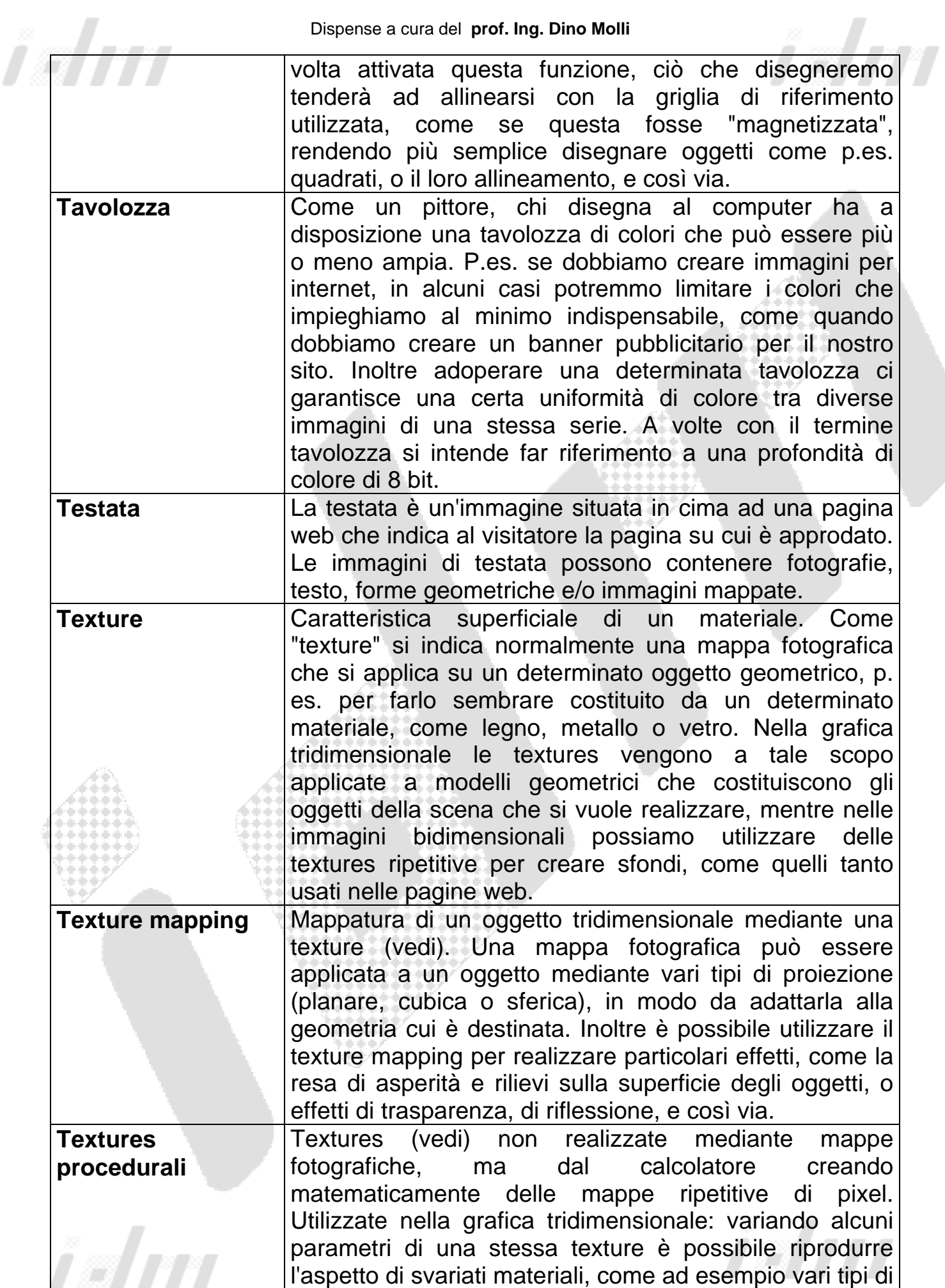

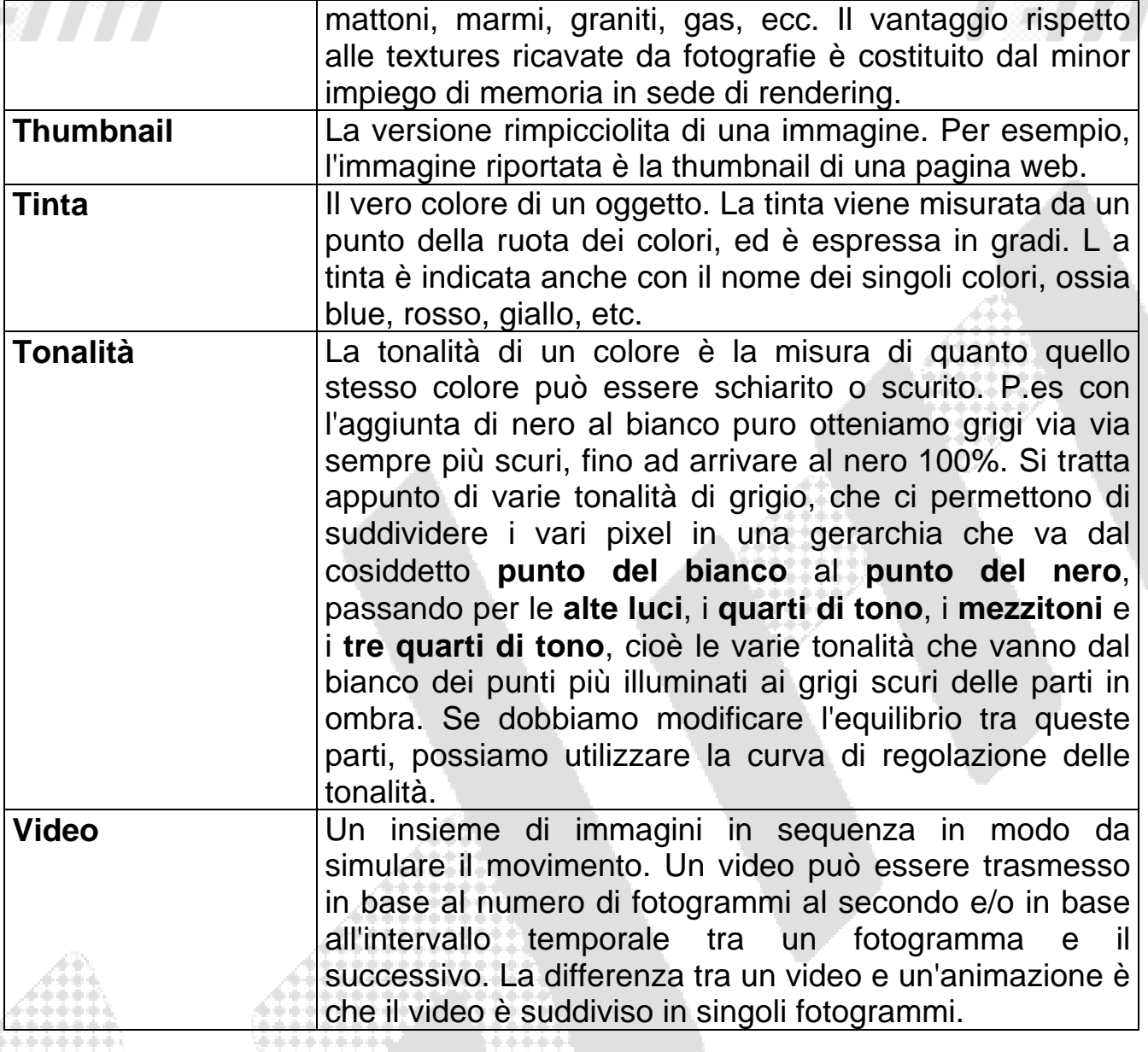

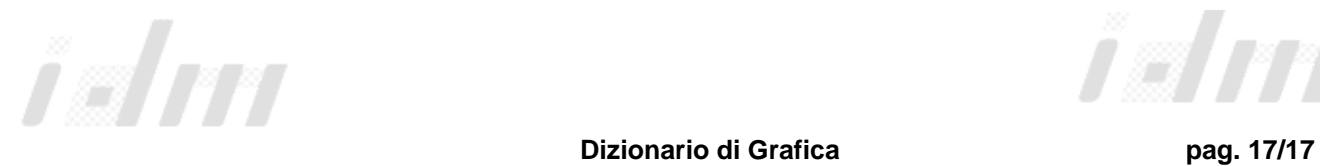

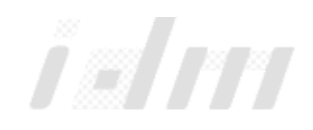